Рубцовский индустриальный институт (филиал) федерального государственного бюджетного образовательного учреждения высшего образования «Алтайский государственный технический университет им. И.И. Ползунова»

# **СОГЛАСОВАНО**

И.о. декана ТФ Ю.В. Казанцева

# **Рабочая программа дисциплины**

Код и наименование дисциплины: **Б1.В.3 «Информационные технологии в строительстве»**

Код и наименование направления подготовки (специальности): **08.03.01 Строительство** 

Направленность (профиль, специализация): **Промышленное и гражданское строительство**

Статус дисциплины: **часть, формируемая участниками образовательных** 

#### **отношений**

Форма обучения: **заочная**

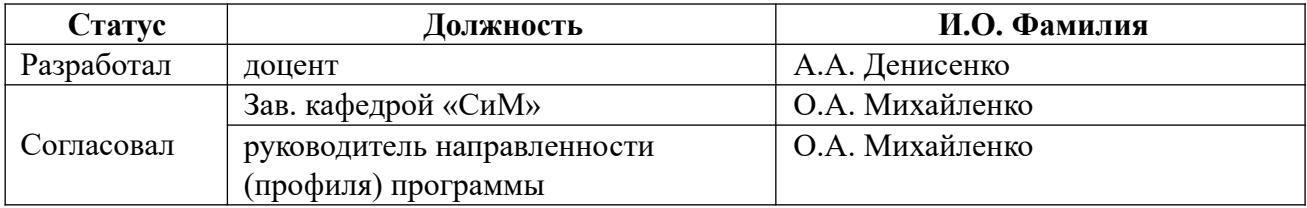

г. Рубцовск

# **1. Перечень планируемых результатов обучения по дисциплине, соотнесенных с индикаторами достижения компетенций**

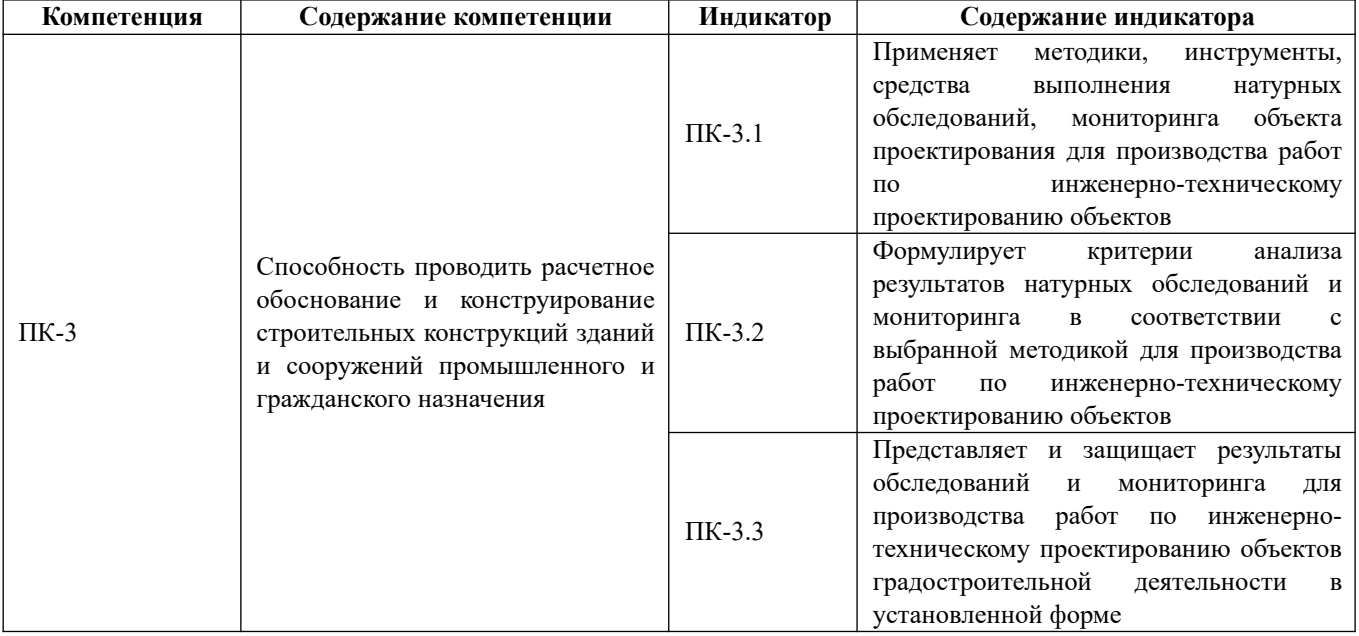

# **2. Место дисциплины в структуре образовательной программы**

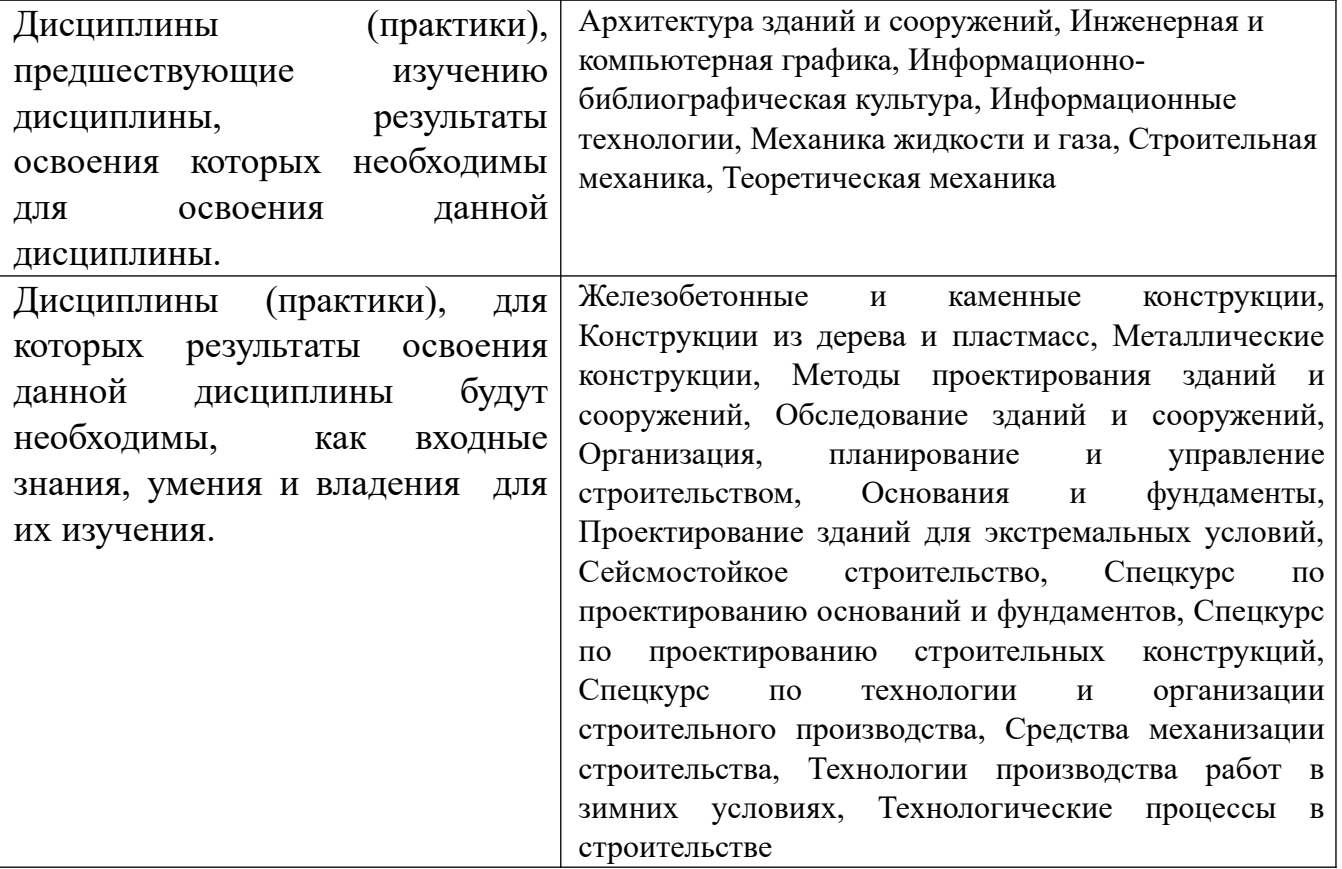

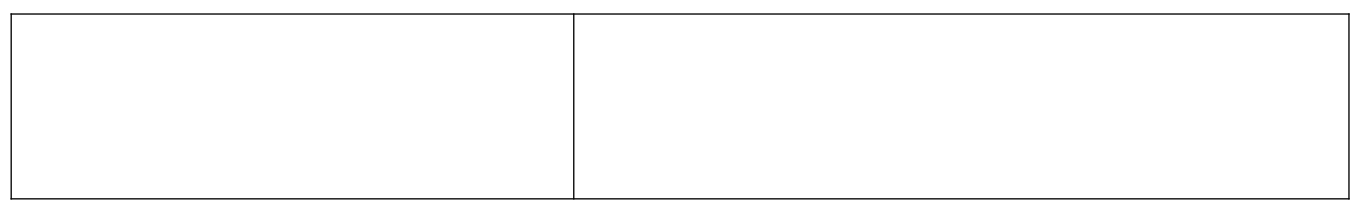

 **3. Объем дисциплины в зачетных единицах с указанием количества академических часов, выделенных на контактную работу обучающегося с преподавателем (по видам учебных занятий) и на самостоятельную работу обучающегося** 

#### Общий объем дисциплины в з.е. /час: 6 / 216

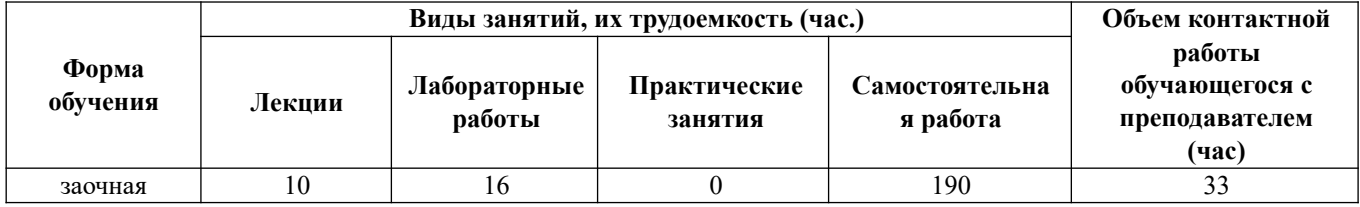

**4. Содержание дисциплины, структурированное по темам (разделам) с указанием отведенного на них количества академических часов и видов учебных занятий**

#### **Форма обучения: заочная**

#### *Семестр: 3*

Объем дисциплины в семестре з.е. /час: 3 / 108

Форма промежуточной аттестации: Зачет

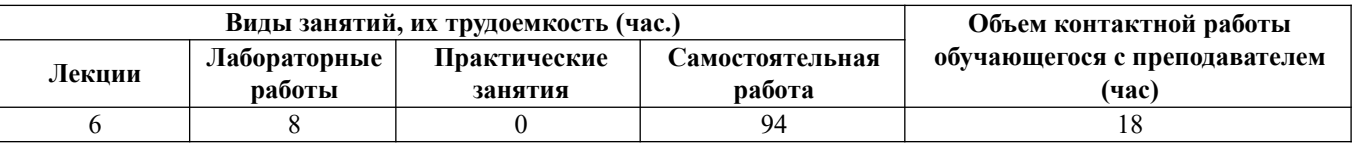

#### **Лекционные занятия (6ч.)**

**1. Компьютерные технологии в строительстве. Программное обеспечение {беседа} (1ч.)[1,2,7,8,9,10,11,12,13,15]** Общие сведения о программных комплексах, применяемых в строительстве для выполнения расчетного обоснования и конструирования строительных конструкций. Математические комплексы (Microsoft Excel, Mathcad): CAD- и CAE-системы (AutoCAD, ЛИРА-САПР, FlowVision, ABAQUS, ANSYS, SCAD), справочные системы (ЭСПРИ, NORMA CS), BIM-системы (REVIT, САПФИР, nanoCAD).

**2. Основные математические средства для решения строительных задач {беседа} (2ч.)[3,5,6,9,12,15]** Основные математические модели для расчетного обоснования и конструирования строительных конструкций.

Элементы линейной алгебры применительно к решению задач : системы линейных алгебраических уравнений; матрицы. Способы решения, средства решения.

 Задачи интерполяции - линейной и нелинейной, применяемые в строительстве. Обработка табличных данных, полученных в результате испытаний строительных объектов. Средства решения для применения в инженерной геодезии, сопротивлении материалов и др. Элементы интегрального исчисления, способы и средства вычисления интегралов. Линейные однородные и неоднородные дифференциальные уравнения, методы и средства их решения. Системы уравнений. Способы линеаризации нелинейных задач. Дифференциальные уравнения в частных производных , средства для их решения.

Элементы теории вероятности и математической статистики.

**3. Элементы AutoCAD {беседа} (1ч.)[7,10,11,12,13,14]** Применение AutoСАD для расчетного обоснования и конструирования строительных конструкций в части создания и подготовки трехмерных твердотельных цифровых моделей, предназначенных для выполнения инженерного анализа средствами CAE-систем.

**4. Задачи мультифизики {беседа} (2ч.)[3,7]** Применение программного комплекса FlowVision для расчетного обоснования и конструирования строительных конструкций в части решения задач теплопроводности и аэродинамических задач (внутренние течения и внешнее обтекание)

#### **Лабораторные работы (8ч.)**

**1. Математические модели для решения строительных задач: системы линейных алгебраических уравнений {работа в малых группах} (2ч.) [3,6,10,12,15]** Использование программного комплекса ЭСПРИ для анализа систем линейных алгебраических уравнений применительно к решению канонических уравнений метода сил и перемещений.

**2. Математические модели для решения строительных задач: обработка результатов эксперимента {работа в малых группах} (2ч.)[3,6,12,15]** Применение математических пакетов для представления результатов эксперимента в виде графика с построением линии тренда, с определением параметров . Понятие о методе наименьших квадратов.

**3. Применение AutoСАD в качестве вспомогательного средства {работа в малых группах} (2ч.)[7,14]** Использование программного комплекса AutoСАD в качестве препроцессора для подготовки к решению задач мультифизики в программном комплексе FlowVision

**4. Компьютерное моделирование физических процессов {работа в малых группах} (2ч.)[10,11]** Применение программных комплексов FlowVision и ЛИРА-САПР для исследования температурного поля в строительной конструкции.

Определение аэродинамического давления при внешнем обтекании здания

# **Самостоятельная работа (94ч.)**

**1. изучение теоретического материала {с элементами электронного обучения и дистанционных образовательных технологий} (25ч.) [1,2,3,4,5,6,7,8,9,10,11,12,13,14,15]** Самостоятельной изучение лекционного материалов по темам лекций с использованием учебной и нормативной литературы по материалам рекомендованных источников м методическим рекомендациям, доступным на сайтах разработчиков программного обеспечения

**2. самостоятельное изучение материалов, относящихся к темам лабораторных работ, подготовка к лабораторным работам {с элементами электронного обучения и дистанционных образовательных технологий} (32ч.) [1,2,3,4,5,6,7,8,9,10,11,12,13,14,15]** Изучение принципов и освоение приемов

работы с некоммерческими и учебными версиями программного обеспечения. Вопросы, которые необходимо рассмотреть по модулям 1. :Применение программного комплекса ЭСПРИ в качестве инструмента по расчету снеговой и ветровой нагрузки на здания с разным очертанием поперечника в различных климатических районах. Переход от поверхностной нагрузки к линейной и сосредоточенной по методу грузовых площадей 2. Применение программного комплекс ЭСПРИ в качестве инструмента работы с матрицами. Умножение матрицы на вектор; вычисление определителя матрицы; обратная матрица. Собственные значения и собственные вектора матрицы 3.Применение программного комплекса ЭСПРИ для интерполяции на неравномерной сетке таблично заданной функции и вычисления значений интерполяционной функции от произвольно заданных аргументов. Проанализировать изменение значений коэффициента продольного изгиба в зависимости от значения гибкости стержня на заданном интервале. Применение для решения геодезических задач

4.анализ распределения случайной величины с использованием результатов определения прочности кирпича при помощи ультразвукового дефектоскопа. Построение гистограммы и ее анализ с использованием Microsoft Excel, Mathcad 5.использование MathCAD для вычисления интегралов применительно к вычислению интегралов Мора на подготовленном материале

**3. контрольная работа {с элементами электронного обучения и дистанционных образовательных технологий} (25ч.)[3,6,9,12,15]** решение указанных преподавателем задач из сборника [3 ] с применением математических пакетов, доступных для некоммерческого свободного использования [12 ] или др. Обсуждение решений и зашита осуществляется дистанционно в течение семестра **4. зачет {с элементами электронного обучения и дистанционных образовательных технологий} (12ч.)[1,2,3,4,5,6,7,8,9,10,11,12,13,14,15]**

подготовка к зачету. Сдача зачета

#### *Семестр: 4*

Объем дисциплины в семестре з.е. /час: 3 / 108 Форма промежуточной аттестации: Экзамен

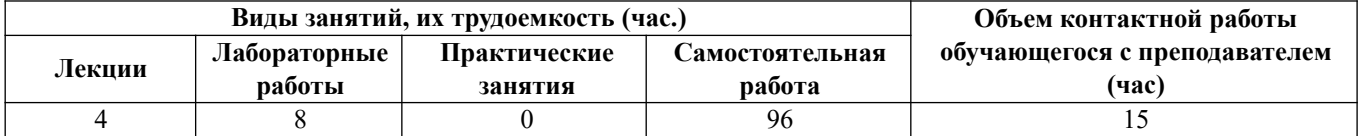

#### **Лекционные занятия (4ч.)**

**1. Применение AutoCAD для исследования характеристик объектов {беседа} (1ч.)[7,14]** Применение AutoСАD для расчетного обоснования и конструирования строительных конструкций в части расчета геометрических и массовых характеристик твердых тел и областей. Основные возможности. Определение центра масс, расчет интегральных характеристик, расчет производных характеристик.

**2. Нагрузки и воздействия для формирования расчетных схем {беседа} (1ч.) [4,8,10,12]** Основные виды нагрузок и воздействий, учитываемые для расчетного обоснования и конструирования строительных конструкций. Модели нагрузок и воздействий. Нормирование. Применение программных комплексов (ЭСПРИ, ВЭСТ) и справочных систем для обоснования выбора моделей нагрузок и воздействий.

**3. Континуальные и дискретные расчетные модели. Применение программного комплекса ЛИРА расчета стержневых систем и элементов {беседа} (2ч.)[4,8,10,11,12]** Общие сведения о расчетах строительных конструкций с применением континуальных и дискретных расчетных моделей. Источники погрешностей при использовании континуальных и дискретных моделей - погрешности метода и погрешности вычисления. Степень дискретизации. Общие сведения о методе конечных разностей, методе конечных элементов и методе конечных объемов. Особенности работы с программным комплексом ЛИРА-САПР для расчетного обоснования и конструирования строительных конструкций. Реализация метода конечных элементов применительно к расчету плоских ферм. Основные этапы создания модели, выполнения расчета и анализа результатов.

#### **Лабораторные работы (8ч.)**

**1. Применение AutoСАD в качестве вспомогательного средства {работа в малых группах} (2ч.)[5,6,7,14]** Применение AutoСАD для расчета геометрических и массовых характеристик областей и твердых тел. Создание и

исследование объектов сложной формы из прокатных профилей и произвольных тел.

**2. Применение программного комплекса ЛИРА расчета стержневых систем и элементов {работа в малых группах} (6ч.)[4,8,10,12]** Основные приемы работы с программным комплексом ЛИРА-САПР. Создание стержневых моделей. Создание компьютерных моделей и расчет плоских ферм. Основные режимы работы программного комплекса. Параметры, заданные "по умолчанию"

### **Самостоятельная работа (96ч.)**

**1. Подготовка к лабораторным работам {с элементами электронного обучения и дистанционных образовательных технологий} (8ч.) [1,2,3,4,5,6,7,8,9,10,11,12,14,15]** Изучение принципов и освоение приемов работы с некоммерческими и учебными версиями программного обеспечения. Завершение лабораторных работ, начатых в аудитории. Оформление отчетов. Защита лабораторных работ

**2. самостоятельное изучение материалов по темам лекций {с элементами электронного обучения и дистанционных образовательных технологий} (27ч.) [1,2,3,4,5,6,7,8,9,10,11,12,14,15]** Изучение лекционного материала, учебной и нормативной литературы по материалам рекомендованных источников м методическим рекомендациям, доступным на сайтах разработчиков программного обеспечения.

**3. контрольная работа {с элементами электронного обучения и дистанционных образовательных технологий} (25ч.)[4,5,8,10]** Выполнение контрольной работы с применением некоммерческой версии программного комплекса ЛИРА-САПР. Решение и дистанционная защита задач, указанных преподавателем, из сборника [5]

**4. экзамен {с элементами электронного обучения и дистанционных образовательных технологий} (36ч.)[1,2,3,4,5,6,7,8,9,10,11,12,14,15]** Подготовка к экзамену. Сдача экзамена

# **5. Перечень учебно-методического обеспечения самостоятельной работы обучающихся по дисциплине**

Для каждого обучающегося обеспечен индивидуальный неограниченный доступ к электронно-библиотечным системам: Лань, Университетская библиотека он-лайн, электронной библиотеке АлтГТУ и к электронной информационнообразовательной среде:

14. Денисенко, А.А. Применение AutoCAD для вычисления геометрических

характеристик плоских сечений: метод. указ. к лаб. работам по курсу "Информационные технологии в строительстве», «Основы технической механики» для студентов направления подготовки 08.03.01 Строительство всех форм обучения/ А.А. Денисенко; Рубцовский индустриальный институт. - Рубцовск: РИИ, 2021. - 12 с. URL: https://edu.rubinst.ru/resources/books/Denisenko\_A.A.\_Primenenie\_autocad\_dlya\_vych isleniya geometrich. kharakteristik ploskikh secheniy 2021.pdf (дата обращения 01.10.2021)

15. Никулин, К. С. Математическое моделирование в системе Mathcad : методические рекомендации по выполнению контрольных работ по курсу «Компьютерное инженерное моделирование» / К. С. Никулин. — Москва : Московская государственная академия водного транспорта, 2009. — 65 c. — Текст : электронный // Электронно-библиотечная система IPR BOOKS : [сайт]. — URL: https://www.iprbookshop.ru/46717.html (дата обращения: 22.09.2021). — Режим доступа: для авторизир. пользователей

#### **6. Перечень учебной литературы**

6.1. Основная литература

1. Головицына, М. В. Основы САПР : учебное пособие / М. В. Головицына. — 3-е изд. — Москва : Интернет-Университет Информационных Технологий (ИНТУИТ), Ай Пи Ар Медиа, 2021. — 268 c. — ISBN 978-5-4497-0921-9. — Текст : электронный // Цифровой образовательный ресурс IPR SMART : [сайт]. — URL: https://www.iprbookshop.ru/102040.html (дата обращения: 02.03.2022). — Режим доступа: для авторизир. пользователей.

2. Дремова О.В. Методические указания к выполнению лабораторных работ по дисциплине «Информационные технологии в строительстве» для студентов направления 08.03.01 «Строительство» заочной формы обучения: методические указания/ Дремова О.В., Корницкая М.Н.; Алт.гос.техн.ун-т им.И.И. Ползунова.- Барнаул: АлтГТУ – 2020.- 34 с. Прямая ссылка: http://elib.altstu.ru/eum/download/sk/Dremova\_ITvStr\_lr\_mu.pdf

6.2. Дополнительная литература

3. Рощенко, О. Е. Высшая математика для заочников. Работаем в семестре и готовимся к экзамену : учебно-методическое пособие / О. Е. Рощенко, Е. А. Лебедева, Г. Б. Корабельникова. — Новосибирск : Новосибирский государственный технический университет, 2011. — 116 c. — ISBN 978-5-7782- 1723-2. — Текст : электронный // Электронно-библиотечная система IPR BOOKS : [сайт]. — URL: https://www.iprbookshop.ru/45365.html (дата обращения: 27.09.2021). — Режим доступа: для авторизир. пользователей

4. Сеницкий, Ю. Э. Строительная механика для архитекторов. Часть 1 : учебник / Ю. Э. Сеницкий, А. К. Синельник. — Самара : Самарский государственный архитектурно-строительный университет, ЭБС АСВ, 2013. — 150 c. — ISBN 978-5-9585-0550-0. — Текст : электронный // Цифровой образовательный ресурс IPR SMART : [сайт]. — URL: https://www.iprbookshop.ru/20483.html (дата обращения: 02.03.2022). — Режим доступа: для авторизир. пользователей.

5. Бабанов, В. В. Строительная механика. Расчетно-графические работы : учебное пособие / В. В. Бабанов, Н. А. Масленников. — Санкт-Петербург : Санкт-Петербургский государственный архитектурно-строительный университет, ЭБС АСВ, 2017. — 84 c. — ISBN 978-5-9227-0730-5. — Текст : электронный // Электронно-библиотечная система IPR BOOKS : [сайт]. — URL: https://www.iprbookshop.ru/74351.html (дата обращения: 23.09.2021). — Режим доступа: для авторизир. пользователей

6. Мышкис, А. Д. Лекции по высшей математике : учебное пособие / А. Д. Мышкис. – Москва : Наука, 1973. – 640 с. : ил. – Режим доступа: по подписке. – URL: https://biblioclub.ru/index.php?page=book&id=459774 (дата обращения: 21.09.2021). – Текст : электронный.

7. Лисяк, В. В. Основы компьютерной графики: 3D-моделирование и 3Dпечать : учебное пособие / В. В. Лисяк. — Ростов-на-Дону, Таганрог : Издательство Южного федерального университета, 2021. — 109 c. — ISBN 978-5- 9275-3825-6. — Текст : электронный // Цифровой образовательный ресурс IPR SMART : [сайт]. — URL: https://www.iprbookshop.ru/117159.html (дата обращения: 02.03.2022). — Режим доступа: для авторизир. пользователей.

8. Карпунин, В.Г. Компьютерное моделирование строительных конструкций в программном комплексе ЛИРА-САПР : учебное пособие / В.Г. Карпунин ; Уральский государственный архитектурно-художественный университет (УрГАХУ). – Екатеринбург : Уральский государственный архитектурнохудожественный университет (УрГАХУ), 2018. – 323 с. : ил. – Режим доступа: по подписке. – URL: https://biblioclub.ru/index.php?page=book&id=498296 (дата обращения: 12.03.2021). – Библиогр. в кн. – ISBN 978-5-7408-0222-0. – Текст : электронный.

9. Дьяконов, В. П. Mathcad 8-12 для студентов : учебное пособие : [16+] / В. П. Дьяконов. – Москва : СОЛОН-ПРЕСС, 2005. – 589 с. – (Библиотека студента). – Режим доступа: по подписке. – URL: https://biblioclub.ru/index.php? page=book&id=271842 (дата обращения: 21.09.2021). – Библиогр. в кн. – ISBN 5- 98003-212-6. – Текст : электронный.

## **7. Перечень ресурсов информационно-телекоммуникационной сети «Интернет», необходимых для освоения дисциплины**

- 10. https://www.liraland.ru/files/format-pdf/
- 11. https://tesis.com.ru/own\_design/flowvision/educ\_fv.php
- 12. https://www.mathcad.com/ru/try-and-buy/mathcad-express-free-download
- 13. https://www.autodesk.ru/

## **8. Фонд оценочных материалов для проведения текущего контроля успеваемости и промежуточной аттестации**

 Содержание промежуточной аттестации раскрывается в комплекте контролирующих материалов, предназначенных для проверки соответствия уровня подготовки по дисциплине требованиям ФГОС, которые хранятся на кафедре-разработчике РПД в печатном виде и в ЭИОС.

# **9. Перечень информационных технологий, используемых при осуществлении образовательного процесса по дисциплине, включая перечень программного обеспечения и информационных справочных систем**

Для успешного освоения дисциплины используются ресурсы электронной информационнообразовательной среды, образовательные интернет-порталы, глобальная компьютерная сеть Интернет. В процессе изучения дисциплины происходит интерактивное взаимодействие обучающегося с преподавателем через личный кабинет студента.

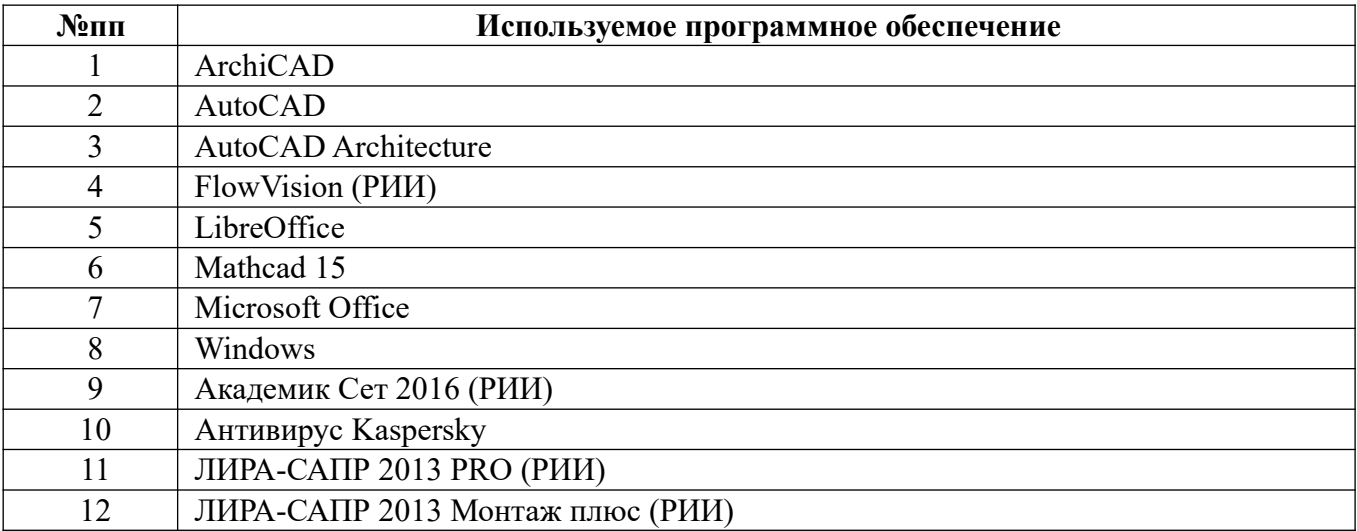

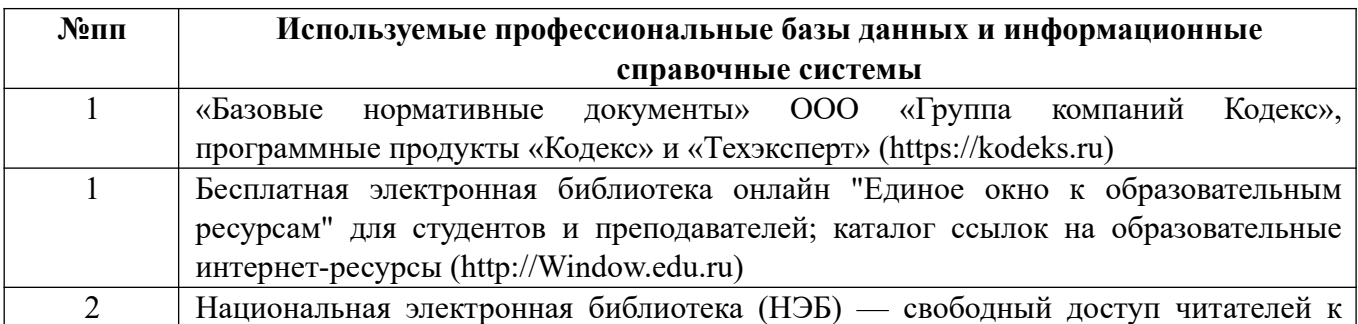

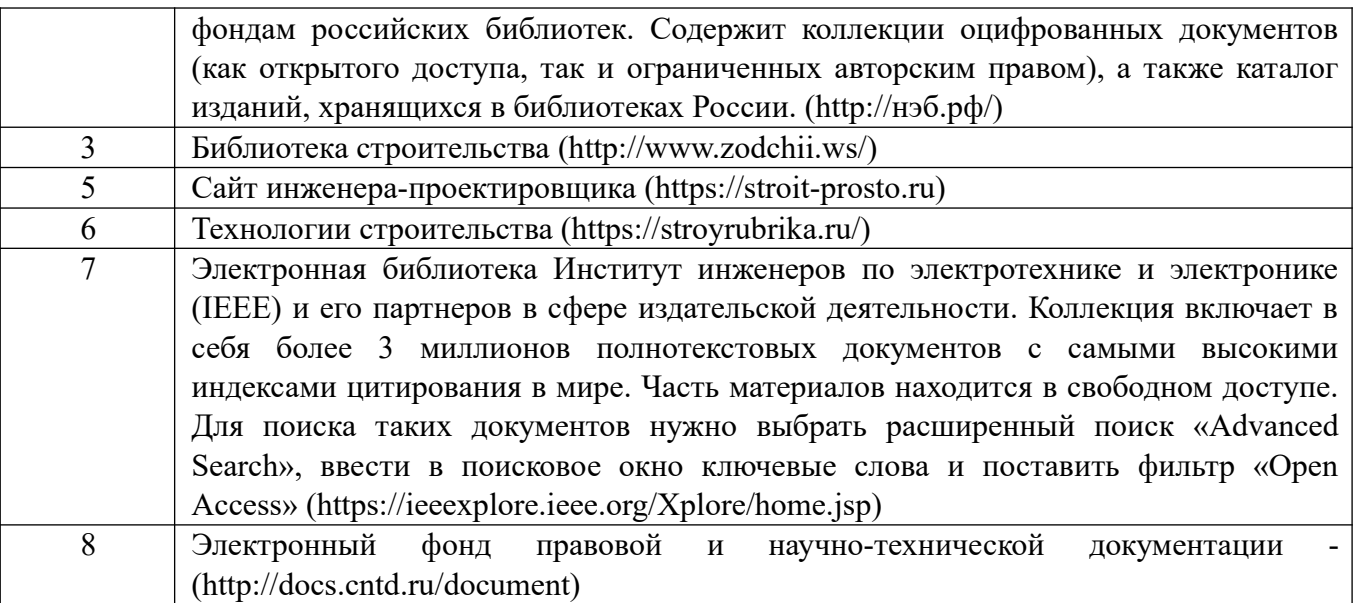

#### **10. Описание материально-технической базы, необходимой для осуществления образовательного процесса по дисциплине**

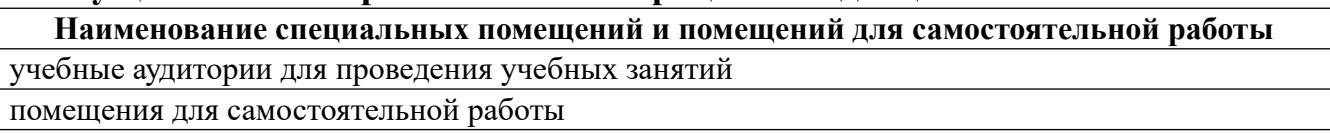

Материально-техническое обеспечение и организация образовательного процесса по дисциплине для инвалидов и лиц с ограниченными возможностями здоровья осуществляется в соответствии с «Положением об обучении инвалидов и лиц с ограниченными возможностями здоровья».